## **Orientierung der freipraktizierenden Ärzte über die Einführung TARMED 1.1r im Bereiche UV/MV/IV für freipraktizierende Ärzte**

*F. Bossard <sup>a</sup> , A. Prantl <sup>b</sup>*

Im folgenden möchten wir Ihnen im Sinne einer kurzen *Checkliste* die wichtigsten Angaben bezüglich der Einführung von TARMED 1.1r im Bereiche UV/MV/IV für die freipraktizierenden Ärzte geben.

- TARMED 1.1r im Bereiche UV/MV/IV gilt ab 1. Mai 2003.
- Dies gilt für alle freipraktizierende Ärzte.
- Dies gilt für ambulant erbrachte Leistungen aus dem Bereiche UV/MV/IV.
- Gilt nicht für Spitäler oder im Spital erbrachte Leistungen.

## **Was ist zu tun? Was müssen Sie haben?**

- Eine TARMED-taugliche Software.
- Wenn möglich einen integrierten TARMED-1.1r-Browser.
- Vorbereitete Leistungspakete TARMED in Ihrer Praxissoftware (Beispiele gemäss Schulungs-CD).

Bitte beachten Sie: Das Erstellen von Leistungspaketen, auch Leistungsblöcke oder Leistungsketten genannt, benötigt mehr Zeit, als Sie glauben; nutzen Sie deshalb die kommenden Feiertage, sich damit auseinanderzusetzen.

- Beachten Sie, dass mit TARMED im UV-Bereich auch ein neues Rechnungsformular zur Anwendung kommt; dies bedingt unter Umständen Druckeranpassungen.
- Ihre Praxissoftware sollte über einen XMLoder GNI-Ausgang verfügen, um den Datentransfer mit Ihrem Trust-Center zu ermöglichen; dies am besten über einen Internet-Zugang mit einer HIN-E-Mail-Adresse mit ASAS-Tunnel.
- Ein Validator in Ihrer Praxissoftware ist fakultativ; die Anwendung eines Validators gestattet Ihnen aber, Leistungseingabefehler zu vermeiden, insbesondere die Beachtung

von Kumulationsverboten und Überschreitung von Limiten.

- Von der FMH werden Sie neu eine EAN-Nummer erhalten. Diese ersetzt für den Suva-Bereich die Suva-Nummer.
- Vor dem Inkrafttreten müssen Sie auch die Dignitäts-CD der FMH ausgefüllt haben, auf welcher Ihr Fachbereich, Ihre Fähigkeits- und Fertigkeitsausweise angegeben sowie die Besitzstandsgarantie für Leistungen ausserhalb Ihres Fachbereiches festgehalten werden.
- Schliesslich sollten Sie einen Vertrag mit einem ärzteeigenen möglichst kantonalen Trust-Center haben, damit Ihre Daten für die Einhaltung der Fallkostenstabilität beziehungsweise Kostenneutralität ausgewertet werden können. Die Schnittstelle sollte technisch eingerichtet und funktionsfähig sein.

Beachten Sie ferner, dass Ihre Praxissoftware für den Krankenkassenbereich weiterhin mit den bisherigen Tarifen arbeiten muss. Dies, weil TARMED im Krankenkassenbereich erst später, wahrscheinlich 1. Januar 2004, eingeführt wird. Auch müssen Sie in der Lage sein, nach dem 1. Mai 2003 Leistungen aus dem Krankenkassenbereich, welche vor dem 1. Mai 2003 erbracht wurden, in den Suva-Tarif umzurechnen, falls der entsprechende Fall doch als Unfall gilt. Leistungen aus dem UV-Bereich müssen entsprechend auch in Ihre bisherigen kantonalen Tarife umgerechnet werden können, wenn sich der entsprechende Fall nicht als UV-Fall erweist.

Beachten Sie ferner, dass Sie auf den Rechnungen die Diagnose angeben müssen. Sollten Sie einen Patienten überwiesen erhalten, so ist der überweisende Arzt anzugeben.

Beachten Sie bitte auch, dass im TARMED-Tarif bei vielen Leistungen eine Zusatzangabe, zum Beispiel eine Seitenangabe, notwendig ist (z.B. Röntgen der Extremität links oder rechts); die Angabe beidseits haben wir nicht gefunden.

Wenden Sie sich also rechtzeitig an Ihren Softwarelieferanten, damit er notwendige Pro-

- a Schulungsgruppe TARMED Kt. Bern
- b Direktor Ärztekasse

Korrespondenz: Dr. med. François Bossard Scherzliweg 16 CH-3600 Thun

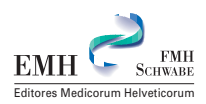

grammanpassungen bei Ihnen installieren kann und Sie sich mit der Anwendung der neuen Tarifstruktur befassen können.

ich noch über eine nicht sehr grosse Anzahl Schulungs-CDs, erstellt für den Kanton Bern, welche wir Ihnen für Fr. 25.– zur Verfügung stellen. Damit können Sie sich im «Selbststudium» ergänzende Informationen aneignen.

Für Kollegen, welche sich bisher noch nicht mit TARMED auseinandergesetzt haben, verfüge

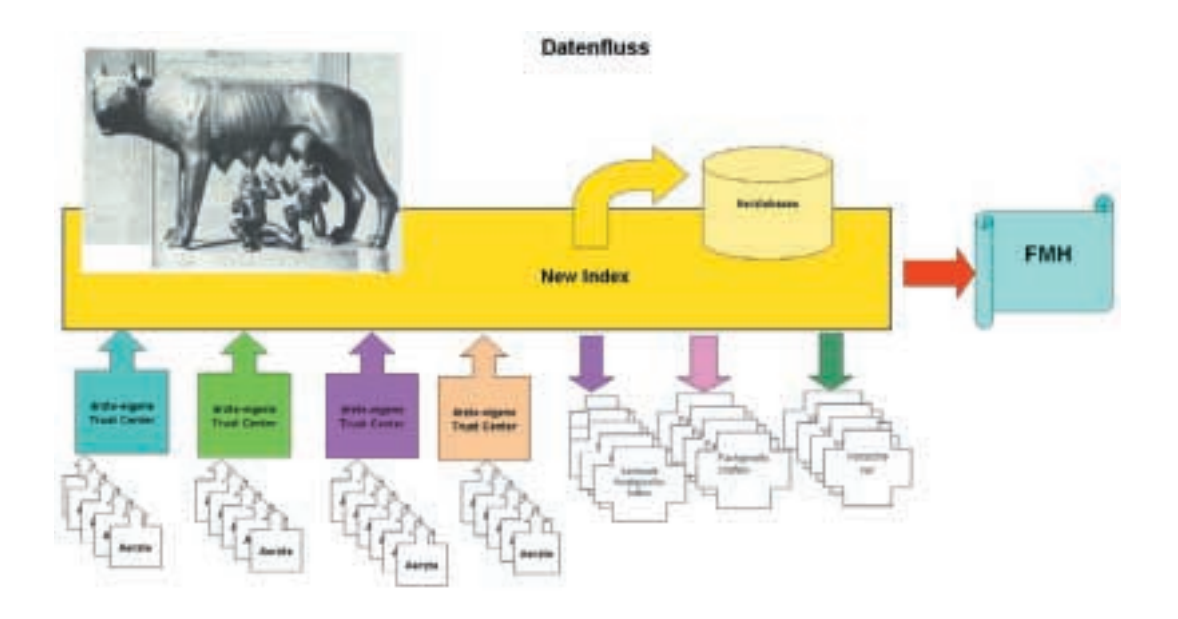

## **Orientation des médecins libres praticiens sur l'introduction de TARMED 1.1r dans le domaine AA/AMF/AI pour médecins libres praticiens**

*F. Bossard <sup>a</sup> , A. Prantl <sup>b</sup>*

Ci-dessous, nous aimerions vous transmettre au moyen d'une brève *liste de contrôle*, les informations essentielles relatives à l'introduction de TARMED 1.1r dans le domaine AA/AMF/AI pour les médecins libres praticiens.

- TARMED 1.1r dans le domaine AA/AMF/AI est valable dès le 1er mai 2003.
- Ceci est valable pour tous les médecins libres praticiens.
- Ceci est valable pour les prestations effectuées ambulatoirement dans les domaines AA/AMF/AI.
- N'est pas valable pour les hôpitaux ou pour les prestations ambulatoires effectuées en milieu hospitalier.

## **Qu'y a-t-il à faire? De quoi devez-vous disposer?**

- Un logiciel compatible avec TARMED.
- Si possible, un browser TARMED 1.1r intégré (la dernière version porte la désignation 1.1r).
- Des paquets de prestations TARMED préparés dans votre logiciel utilisé au cabinet médical (exemples selon CD de formation).

Veuillez considérer le point suivant: l'établissement de paquets de prestations, appelés également blocs de prestations ou chaînes de prestations, prend davantage de temps que vous ne le pensez; mettez donc à profit ces prochains jours fériés pour vous en préoccuper.

- a Groupe de formation TARMED canton de Berne
- b Directeur Caisse des Médecins

Correspondance: Dr François Bossard Scherzliweg 16 CH-3600 Thoune

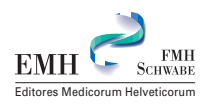

- Veuillez également considérer le fait qu'avec l'arrivée de TARMED dans le domaine de l'assurance accident, un nouveau formulaire de calcul sera utilisé; cela nécessite, le cas échéant, des adaptations au niveau de votre imprimante.
- Le logiciel que vous utilisez au cabinet médical devrait disposer d'une sortie XML ou GNI, afin de permettre le transfert des données avec votre Trust Center; ceci au moyen d'un accès Internet, de manière optimale avec une adresse e-mail HIN avec tunnel ASAS.
- Disposer d'un validateur dans votre logiciel utilisé au cabinet médical est facultatif; néanmoins, l'utilisation d'un validateur vous permet d'éviter des erreurs lors de l'introduction des prestations, particulièrement le respect d'interdictions de cumuls et le dépassement de limites.
- Vous recevrez de la FMH un nouveau numéro EAN. Ce dernier remplace le numéro CNA dans le domaine de la CNA.
- Avant l'introduction, vous devez aussi avoir rempli le questionnaire de recensement de la valeur intrinsèque de la FMH, sur lequel sont mentionnés votre domaine de spécialisation, vos attestations de formation complémentaire et certificats d'aptitudes techniques, de même qu'y est spécifié le principe des droits acquis pour les prestations en dehors de votre domaine de spécialisation.
- Enfin, vous devriez conclure un contrat avec un Trust Center spécifique aux médecins, si possible au niveau cantonal, afin que vos données puissent être analysées quant au respect de la stabilité des coûts par cas resp. de la neutralité des coûts. L'interface devrait être techniquement installée et être en état de fonctionner.

Par ailleurs, veuillez noter que votre logiciel utilisé au cabinet médical doit continuer à travailler avec les tarifs actuels pour ce qui touche au domaine des caisses maladies. La raison en est que TARMED ne sera probablement introduit que plus tard dans le domaine des caisses maladies, soit à partir du 1<sup>er</sup> janvier 2004. Vous devez également être en mesure, après le 1<sup>er</sup> mai 2003, de recalculer au tarif CNA des prestations du domaine des caisses maladies fournies avant le 1er mai 2003, dans l'éventualité où le cas est tout de même à considérer comme accident. De même, des prestations du domaine de la LAA doivent pouvoir être recalculées aux tarifs valables actuellement dans votre canton, dans l'éventualité où le cas correspondant ne s'avère pas être un cas relevant de la LAA.

A noter également que vous devez indiquer le diagnostic sur les factures. Si vous deviez recevoir un patient transféré par un autre médecin, c'est ce dernier qui doit être mentionné.

A prendre également en considération le fait que dans le tarif TARMED, pour de nombreuses prestations, une indication complémentaire est nécessaire, par exemple l'indication d'un côté (p.ex. radiographie de l'extrémité droite ou gauche); nous n'avons pas trouvé l'indication de part et d'autre.

Veuillez donc vous adresser suffisamment tôt à votre fournisseur de logiciel, afin qu'il puisse installer chez vous les adaptations de programmes nécessaires et que vous puissiez vous familiariser avec l'utilisation de la nouvelle structure de tarif.

Pour les collègues qui ne se sont pas encore préoccupés de TARMED, je dispose encore d'une quantité assez restreinte de CD de formation, établis pour le canton de Berne, que nous pouvons vous mettre à disposition pour un montant de Fr. 25.–. Ainsi, par une étude individuelle, vous pourrez assimiler les informations complémentaires.

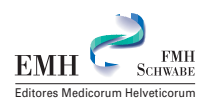